**ONEKEY PDF Convert To Word Crack Torrent**

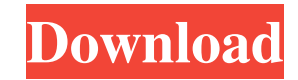

### **ONEKEY PDF Convert To Word 2022**

Keep documents converted into multiple formats on different local drives. We have thousands of pages PDF files. However, it would be very tedious to search for the files one by one and to open them. How to convert one PDF document to other formats that will allow users to open all the pages in a single process. Can you help us? ONEKEY PDF Convert to Word | Word converter | PDF to Word | DOCX We have thousands of pages PDF files. However, it would be very tedious to search for the files one by one and to open them. How to convert one PDF document to other formats that will allow users to open all the pages in a single process. Can you help us? ONEKEY PDF Convert to Word is a fairly simple application that enables you to batch convert PDF files to the Microsoft Word DOC and DOCX formats. It is very easy to use, and it offers a decent set of features. User-friendly program that supports drag and drop The application is primarily designed to help you convert large batches of documents, and adding them all to the processing queue is as simple as can be. You only need to drag them from the File Explorer, and they are then ready to be converted. The program does not rely on any other software to perform the conversion, and it can export documents to the DOC, DOCX, RTF and TXT formats. Once the operation has been completed, you can open the output files directly from the application's interface. Allows you to convert specific page ranges When processing multiple files, you can specify which pages should be converted from each document, making it possible to extract certain sections from the source PDF files. There are also two recognition modes to choose from, but no documentation is provided to help inexperienced users figure out which of them

# **ONEKEY PDF Convert To Word Crack+ Keygen [Mac/Win]**

KEYMACRO is a desktop macro application that can create and run a macro script. A macro script is a program or an automated process that usually does something automatically or performs a task. Once the macro is created and saved it can be automatically run by right-clicking on the menu item or the button on the keyboard. This software provides a user friendly interface and allows user to create, run, edit and create macro scripts. User can create scripts using standard Microsoft Visual Basic Programming language or by using the macros feature of Keynote (and PowerPoint) Keynote. Keystroke Macros can be used to create short cuts on the Mac desktop, most commonly in a few application that has the Keynote format; such as: Keynote and Microsoft PowerPoint (and PowerPoint. Keystroke Macros are used to create short cuts, by typing the keyboard shortcut, the script can be run. Keystroke Macros are used to automate repetitive tasks like opening files, displaying items or displaying a graphical list of files. Keystroke macros are used to create small programs that add to your productivity. Keystroke macros are a powerful productivity tool for users who work in a creative field. It is fairly easy to create macros for a range of applications by creating one script for one task and then copying the script to create a similar script for another task. Macros can be used in both Keynote and PowerPoint. Tasks can be added to the scripts to run any application or perform any other task. What's new in this version: Added an option to bring the open source version of the software (Keynote. Added an option to import notes from Keynote into Keynote Keynote and Microsoft PowerPoint (and PowerPoint. Keynote and Microsoft PowerPoint (and PowerPoint. Keynote and Microsoft PowerPoint (and PowerPoint. Keynote and Microsoft PowerPoint (and PowerPoint. Keynote and Microsoft PowerPoint (and PowerPoint. Keynote and Microsoft PowerPoint (and PowerPoint. Keynote and Microsoft PowerPoint (and PowerPoint. #2: QGloo Description Key Features QGloo is a free utility that enables you to remotely control and remotely manage your Windows desktop from your iPhone, iPod, or iPad. The program allows you to play games, access media files, run applications and use features remotely without the need to be physically connected to 77a5ca646e

### **ONEKEY PDF Convert To Word With Keygen Download**

Tired of manually converting your PDF files to the Word DOC and DOCX formats? Do you want to have a single program that does the job for you? Then you should give Onekey PDF Convert to Word a try! What it does: With ONEKEY PDF Convert to Word, you can batch convert PDF files to Word DOC and DOCX formats at once, which is perfect if you need to convert a large number of documents. The software supports the drag-and-drop and batch conversion process, and you can even specify which pages you want to convert from the PDF file. As a result, you will get clean, professionally-formatted Word DOC and DOCX files that you can easily open and edit. The software is all about simplicity and efficiency. It saves time and allows you to start converting immediately without having to spend hours researching on the Internet how to create the conversion process. When processing multiple files, you can also create multiple conversion queues, or load multiple files into the one queue. It is extremely easy to use. The simple user interface requires no advanced knowledge to operate. What it is not: There is no manual in the software. You have to be familiar with the conversion process before you can start converting your PDF documents. ONEKEY PDF Convert to Word is a simple and efficient PDF conversion tool. It is perfect for basic users that are looking for a quick way to convert PDF files to Word DOC and DOCX formats. Program description: With PLS Module.net PDF to XLS you can easily convert PDF files to XLSX. It is very easy to use, and no need to be familiar with complex settings or operations. With this program you can easily create conversions from PDF files to XLSX. You can convert a single file or multiple files at once. This is a program for users who want to get data in a secure and professional way. Files in Adobe Acrobat format will be converted to XLSX files. File with hyperlinks will be converted without external information. You can save the converted data in any of the following ways: Save as a XLS file. Save as a.CSV file. Save as a.XLSX file. With the help of this program you can save files in the format of the XLSX file and save the data in the format of XLS. Some settings will be automatically created on the basis of the selected parameters.

# **What's New in the?**

PDF to Microsoft Word is a PC application that enables you to batch convert PDF files to the Microsoft Word DOC and DOCX formats. It supports PDF files up to and including the latest Acrobat X version. It can work with the original PDF files and with a copy of the Word files. PDF to Microsoft Word is a simple application that requires you to only drag the PDF files from the File Explorer and drop them onto the main window. The files are then ready to be converted. The conversion is usually very fast. You can convert one or multiple pages from a PDF file and save the resulting document. You can also convert the entire PDF file or just the first few pages. After converting a PDF file to the Microsoft Word DOCX format, you can edit the resulting document to your heart's content. PDF to Microsoft Word offers two conversion modes to choose from. It's simple, and no advanced settings are required. The application can also open the original PDF files and PDF files saved in the compressed form (ZIP) in any other application that is compatible with them. PDF to Microsoft Word is a simple software utility that enables you to convert your PDF files to the Microsoft Word DOC and DOCX formats. PDF to Microsoft Word is a simple application that requires you to only drag the PDF files from the File Explorer and drop them onto the main window. The files are then ready to be converted. PDF to Microsoft Word is a simple application that requires you to only drag the PDF files from the File Explorer and drop them onto the main window. The files are then ready to be converted. PDF to Microsoft Word is a simple application that requires you to only drag the PDF files from the File Explorer and drop them onto the main window. The files are then ready to be converted. PDF to Microsoft Word is a PC application that enables you to batch convert PDF files to the Microsoft Word DOC and DOCX formats. It supports PDF files up to and including the latest Acrobat X version. It can work with the original PDF files and with a copy of the Word files. PDF to Microsoft Word is a simple application that requires you to only drag the PDF files from the File Explorer and drop them onto the main window. The files are then ready to be converted. The conversion is usually very fast. You can convert one or multiple pages from a PDF file and save the resulting document. You can also convert the entire PDF file or just the first few pages. After converting a PDF file to the Microsoft Word DOCX format, you can edit the resulting document to your heart's content. PDF to Microsoft Word offers two conversion modes to choose from. It's simple, and no advanced settings are required. The application can also open the original PDF files and PDF files saved in the compressed form (ZIP) in

#### **System Requirements:**

Intel® Core™ i3/5/7/9/10/11/12/13 Processors Intel® HD Graphics 630, 730, or 830 Intel® HD Graphics 620, 630, or 620 16GB of RAM Windows® 10, Windows® 8, Windows® 7 Minimum of 2 GB of free disk space (Windows only) What's new: The Game is now even more fun! Improved Battle System: The player now can assign each unit in the battle screen

Related links:

[https://myinfancy.com/upload/files/2022/06/tlzoF6g8BsZmNFQiG48F\\_06\\_313c0ecd867497641b09871073c5abdf\\_file.pdf](https://myinfancy.com/upload/files/2022/06/tlzoF6g8BsZmNFQiG48F_06_313c0ecd867497641b09871073c5abdf_file.pdf) [https://progressivehealthcareindia.com/wp-content/uploads/2022/06/PDF\\_to\\_ePub\\_Converter\\_Pro.pdf](https://progressivehealthcareindia.com/wp-content/uploads/2022/06/PDF_to_ePub_Converter_Pro.pdf) <https://www.onmoda.net/wp-content/uploads/2022/06/innwiko.pdf> <https://reset-therapy.com/wp-content/uploads/2022/06/mycvanj.pdf> <https://practicea.com/cosmic-recursive-fractal-flames-formerly-flames-2012-1-2-license-code-keygen-3264bit/> [https://mia.world/upload/files/2022/06/cY5oeVGfODCaikzJVDfY\\_06\\_32bc25319e4a9ea612f924d266c5d6f0\\_file.pdf](https://mia.world/upload/files/2022/06/cY5oeVGfODCaikzJVDfY_06_32bc25319e4a9ea612f924d266c5d6f0_file.pdf) <https://phatdigits.com/wp-content/uploads/2022/06/bnetlauncher.pdf> <https://www.5etwal.com/imageapp-1-0-0-4-crack-free/> [https://lll.dlxyjf.com/upload/files/2022/06/CI9Veu5oIMTS8aPHqbC7\\_06\\_32bc25319e4a9ea612f924d266c5d6f0\\_file.pdf](https://lll.dlxyjf.com/upload/files/2022/06/CI9Veu5oIMTS8aPHqbC7_06_32bc25319e4a9ea612f924d266c5d6f0_file.pdf) [https://catakli-enerji.com/wp-content/uploads/2022/06/simplitec\\_Duplicate\\_Finder.pdf](https://catakli-enerji.com/wp-content/uploads/2022/06/simplitec_Duplicate_Finder.pdf)